## APS105: Lecture 20

Wael Aboelsaadat

wael@cs.toronto.edu http://ccnet3.utoronto.ca/20079/aps105h1f/

Acknowledgement: These slides are a modified version of the text book slides as supplied by Addison Wesley

Download the code shown in lecture from course website: Handouts  $\rightarrow$  Lectures Source Code - Wael

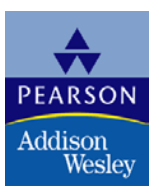

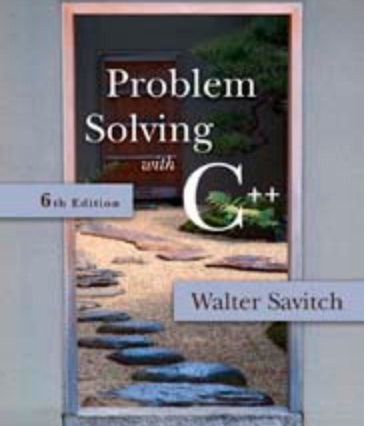

Copyright © 2007 Pearson Education, Inc. Publishing as Pearson Addison-Wesley

## Searching Arrays

- A sequential search is one way to search an array for a given value
	- **Look at each element from first to last to see if** the target value is equal to any of the array elements
	- **The index of the target value can be returned** to indicate where the value was found in the array
	- A value of -1 can be returned if the value was not found

### The search Function

- The search function of Display 7.10…
	- **Uses a while loop to compare array elements** to the target value
	- Sets a variable of type bool to true if the target value is found, ending the loop
	- **Checks the boolean variable when the loop** ends to see if the target value was found
	- **Returns the index of the target value if found,** otherwise returns -1

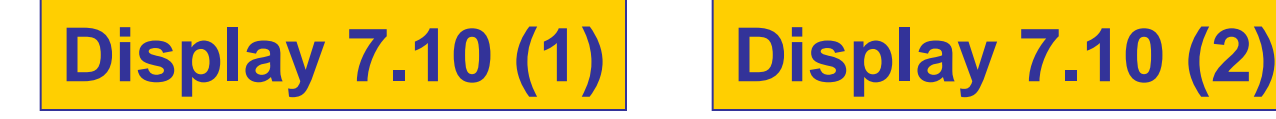

## Program Example: Sorting an Array

■ Sorting a list of values is very common task

- Create an alphabetical listing
- Create a list of values in ascending order
- Create a list of values in descending order
- Many sorting algorithms exist
	- Some are very efficient
	- Some are easier to understand

## Bubble sort

)

```
void bubbleSort(int arrNumbers[], int length)
  int i, j, temp;
  bool bContinue = true:
  while (bContinue == true)
  €
    bContinue=false:
    for(j = 0; j < (length-1); j++)
      if (arrNumbers[j] > arrNumbers[j+1]) /* compare neighboring elements */
        temp = arrNumbers [j]; \frac{1}{2} swap array [j] and array [j+1] \frac{\pi}{2}arrNumbers[i] = arrNumbers[i+1];arrNumbers[j+1] = temp;bContinue = true;
      \mathcal{E}} /*end for j*/
```

```
//Searches a partially filled array of nonnegative integers.
#include <iostream>
const int DECLARED SIZE = 20;
void fill_array(int a[], int size, int& number_used);
//Precondition: size is the declared size of the array a.
//Postcondition: number used is the number of values stored in a.
//a[0] through a[number_used-1] have been filled with
//nonnegative integers read from the keyboard.
int search(const int a[], int number_used, int target);
//Precondition: number_used is \leq the declared size of a.
//Also, a[0] through a[number_used -1] have values.
//Returns the first index such that a[index] == target,
//provided there is such an index; otherwise, returns -1.
int main()
€
    using namespace std;
    int arr[DECLARED SIZE], list size, target;
    fill_array(arr, DECLARED_SIZE, list_size);
    char ans;
    int result;
    do
    ſ
        cout << "Enter a number to search for: ":
        cin \gg target;result = search(arr, list_size, target);if (result == -1)cout \lt target \lt " is not on the list. \n";
        else
            cout << target << " is stored in array position "
```
<< result << endl

}*while* ((ans != 'n') && (ans != 'N'));

cout  $\lt\lt$  "End of program. \n";

 $cin \gg ans$ :

return 0;

}

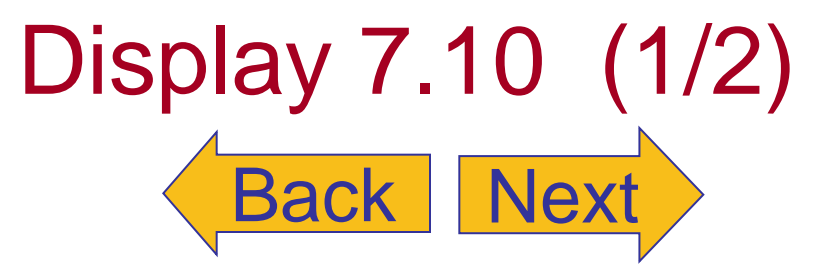

Copyright © 2007 Pearson Education, Inc. Publishing as Pearson Addison-Wesley **Slide 7- 6**

 $\lt\lt$  "(Remember: The first position is 0.)\n";

cout  $\lt\lt$  "Search again?(y/n followed by Return): ";

#### <span id="page-6-0"></span>Searching an Array (part 2 of 2)

```
//Uses iostream:
void fill array(int a[], int size, int& number used)
<The rest of the definition of fill_array is given in Display 10.9.>
int search(const int a[], int number used, int target)
₹
    int index = 0;
    bool found = false:
    while ((!found) & (index < number used))if (target == a[index])
            found = true:else
            index++:
    if (found)
         return index;
    else
        return -1:
```

```
ł
```
#### **Sample Dialogue**

Enter up to 20 nonnegative whole numbers. Mark the end of the list with a negative number. 10 20 30 40 50 60 70 80 -1 Enter a number to search for: 10 10 is stored in array position 0 (Remember: The first position is 0.) Search again?(y/n followed by Return):  $\mathbf y$ Enter a number to search for: 40 40 is stored in array position 3 (Remember: The first position is 0.) Search again?(y/n followed by Return):  $\mathbf y$ Enter a number to search for: 42 42 is not on the list. Search again?(y/n followed by Return): n End of program.

# Display 7.10 (2/2)

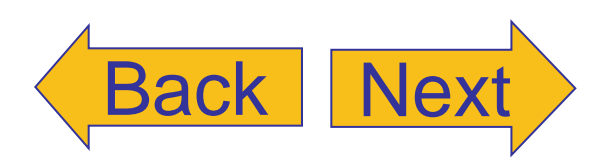